# JRuby Apples AND Oranges

Thomas E. Enebo Engine Yard Inc., [www.jruby.org](http://www.jruby.org)

Friday, November 5, 2010

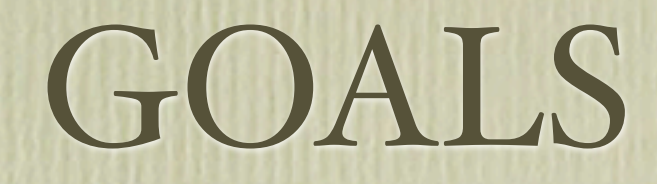

• Get an idea of how JRuby can help you in dayto-day development

#### Who Am I?

- JRuby Guy
	- 4+ years as "day job" + few years as hobby
- Almost 10 years of Ruby
- 15+ years of Java
- Friendly
- Likes Beer

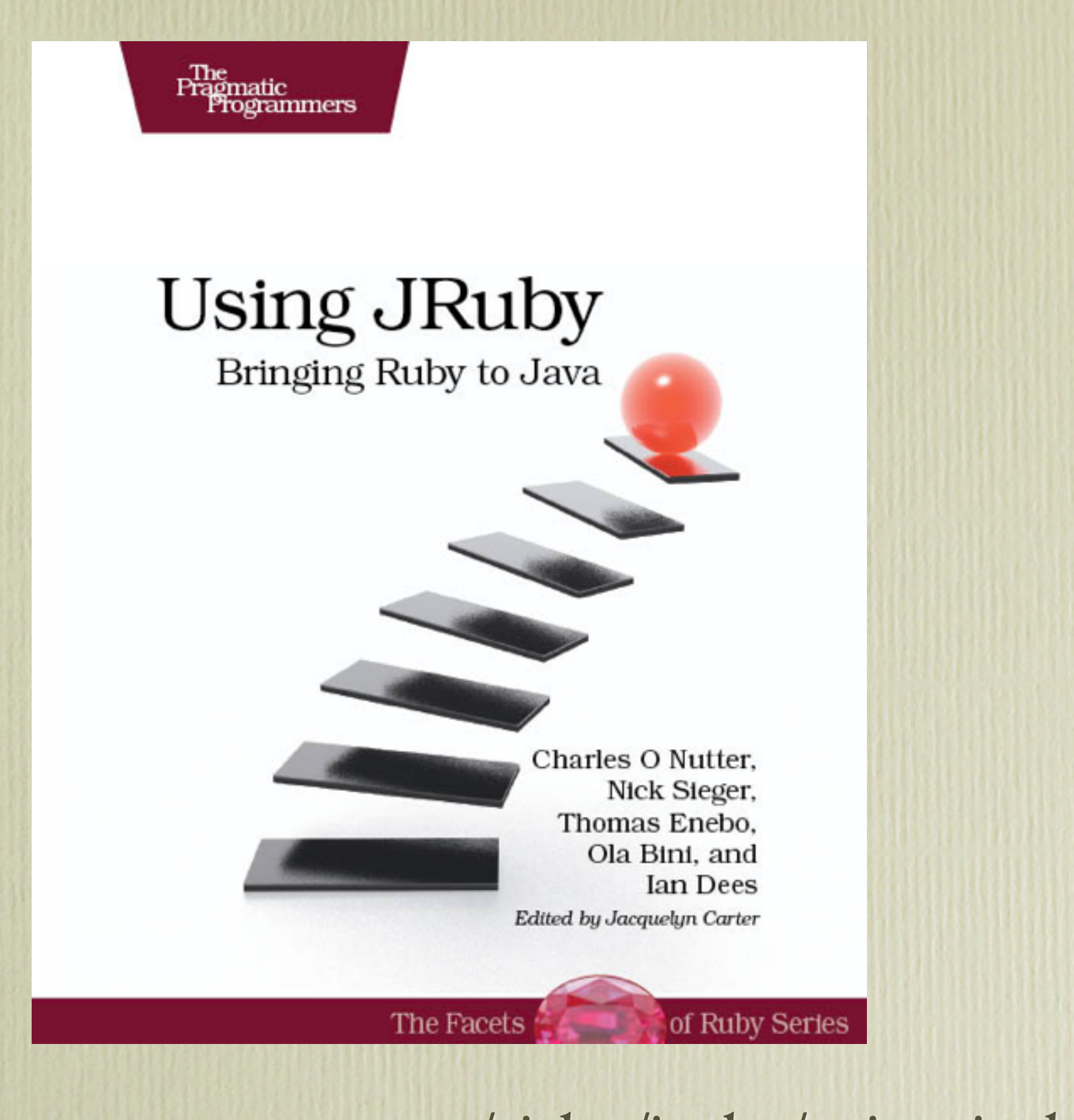

[http://www.pragprog.com/titles/jruby/using](http://www.pragprog.com/titles/jruby/using-jruby)-jruby

# JRuby @ 10\_000

• Implementation of Ruby runtime

- Runs on JVM (Java 5+)
- Open Source (CPL, GPL, LGPL)
- Integrates well with Java

# Ruby Quick Tour

• The relative feel between Java and Ruby

#### Classes

```
public class Circle extends Shape {
   private final int radius;
   public Circle(int radius) {
     this.radius = radius;
   }
   public int getRadius() {
     return radius;
   }
   public double getArea() {
 return Math.PI * Math.pow(radius,2);
end
 }
   public static void main(String[] a) {
     double area=new Circle(2).getArea();
     System.out.println(area);
 }
}
                                            class Circle < Shape
                                               def initialize(radius)
                                                \thetaradius = radius
                                               end
                                               attr_reader :radius
                                               def area
                                                 Math::PI*(@radius ** 2)
                                               end
                                           puts Circle.new(2).area
```
# Single Inheritance

#### Same Thing

**public class Circle extends** Shape { **private final int** radius; **public Circle**(**int** radius) { **this**.radius = radius; } **public int getRadius**() { **return** radius; } **public double getArea**() { **return** Math.PI \* Math.pow(radius,**2**); **end** } **public static void main**(String[] a) { puts **Circle**.new(**2**).area **double** area=**new** Circle(**2**).getArea(); System.out.println(area); } **class Circle** < **Shape def initialize**(radius) @radius = radius **end attr\_reader** :radius **def area Math**::**PI**\*(@radius \*\* **2**) **end**

#### Constructor

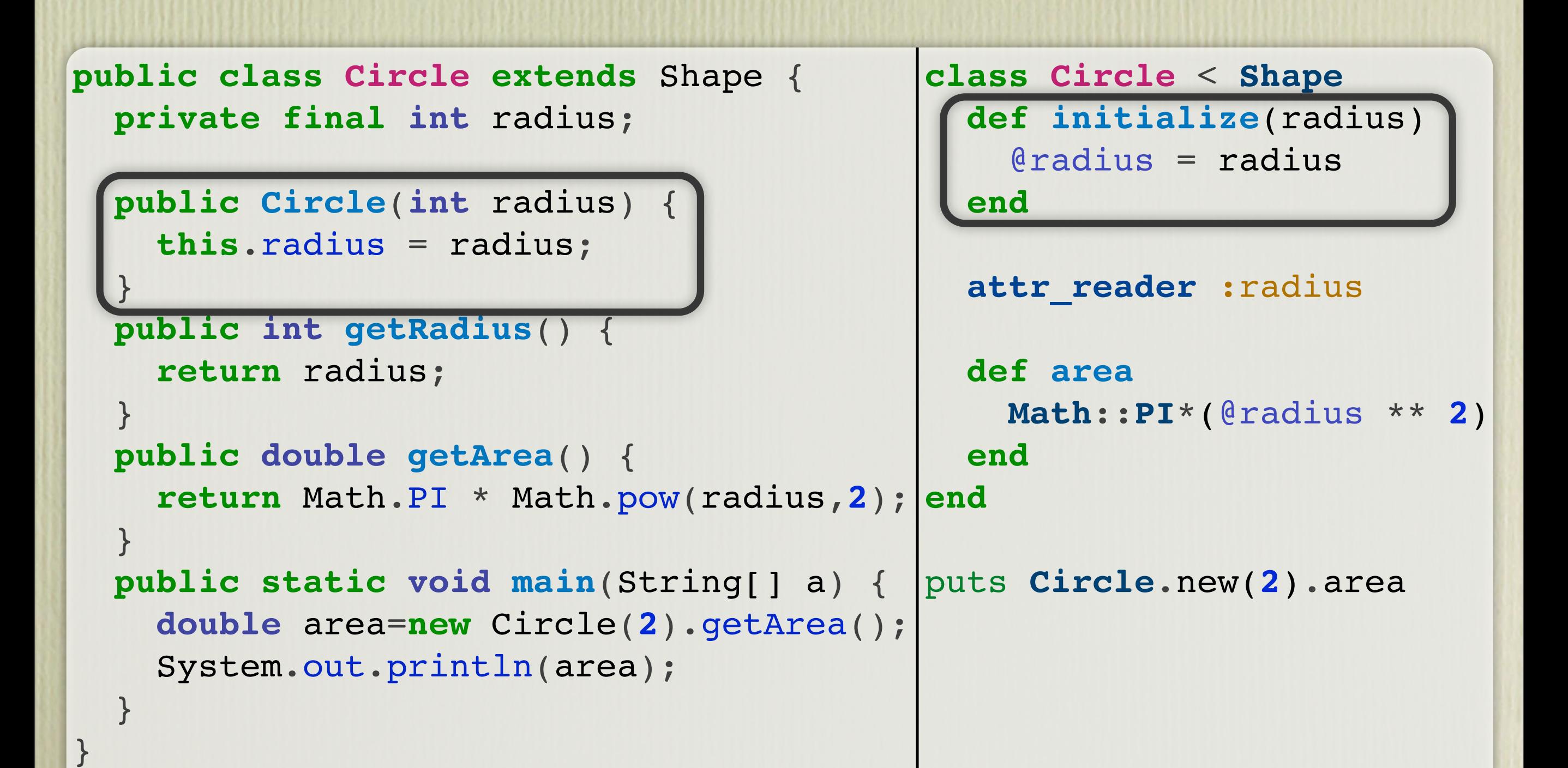

# No Type Declarations

```
public class Circle extends Shape {
   private final int radius;
   public Circle(int radius) {
     this.radius = radius;
 }
   public int getRadius() {
     return radius;
   }
   public double getArea() {
 return Math.PI * Math.pow(radius,2);
end
   }
 public static void main(String[] a) {
puts Circle.new(2).area
     double area=new Circle(2).getArea();
     System.out.println(area);
 }
                                           class Circle < Shape
                                              def initialize(radius)
                                                @radius = radius
                                              end
                                              attr_reader :radius
                                              def area
                                                Math::PI*(@radius ** 2)
                                              end
```
# Dynamic Typing

- Ruby is Dynamically Typed
	- Why we see no Type decls on variables
	- Runtime type-checking (like Java casts)
	- "If it waddles like a duck and quacks like a duck..."

#### Instance Variables

 $\mathscr{C}$  == 'this.' and is mandatory

```
public class Circle extends Shape {
   private final int radius;
   public Circle(int radius) {
     this.radius = radius;
 }
   public int getRadius() {
     return radius;
   }
   public double getArea() {
 return Math.PI * Math.pow(radius,2);
end
   }
 public static void main(String[] a) {
puts Circle.new(2).area
     double area=new Circle(2).getArea();
     System.out.println(area);
 }
                                           class Circle < Shape
                                              def initialize(radius)
                                                @radius = radius
                                              end
                                              attr_reader :radius
                                              def area
                                                Math::PI*(@radius ** 2)
                                              end
```
### Point of No Return

#### Last Expression is always return value

```
public class Circle extends Shape {
   private final int radius;
   public Circle(int radius) {
     this.radius = radius;
 }
   public int getRadius() {
     return radius;
   }
   public double getArea() {
 return Math.PI * Math.pow(radius,2);
end
 }
 public static void main(String[] a) {
puts Circle.new(2).area
     double area=new Circle(2).getArea();
     System.out.println(area);
 }
                                           class Circle < Shape
                                              def initialize(radius)
                                                @radius = radius
                                              end
                                              attr_reader :radius
                                              def area
                                                Math::PI*(@radius ** 2)
                                              end
```
#### .new is just a class method!

```
public class Circle extends Shape {
   private final int radius;
   public Circle(int radius) {
     this.radius = radius;
 }
   public int getRadius() {
     return radius;
   }
   public double getArea() {
 return Math.PI * Math.pow(radius,2);
end
   }
 public static void main(String[] a) {
puts Circle.new(2).area
     double area=new Circle(2).getArea();
     System.out.println(area);
 }
                                           class Circle < Shape
                                              def initialize(radius)
                                                @radius = radius
                                              end
                                              attr_reader :radius
                                              def area
                                                Math::PI*(@radius ** 2)
                                              end
```
### Blocks/Closures

• Pass an anonymous function to a method call

```
# Look mom...no boilerplate!
my_open(file) do |io|
   first_line = io.gets
  \# ...
end
```

```
def my_open(file, mode='r')
   io = File.open(file)
   yield io
ensure
   io.close
end
```
letters.group\_by {|b| b.zip\_code }

button.action\_performed **do** exit **end**

### Modules

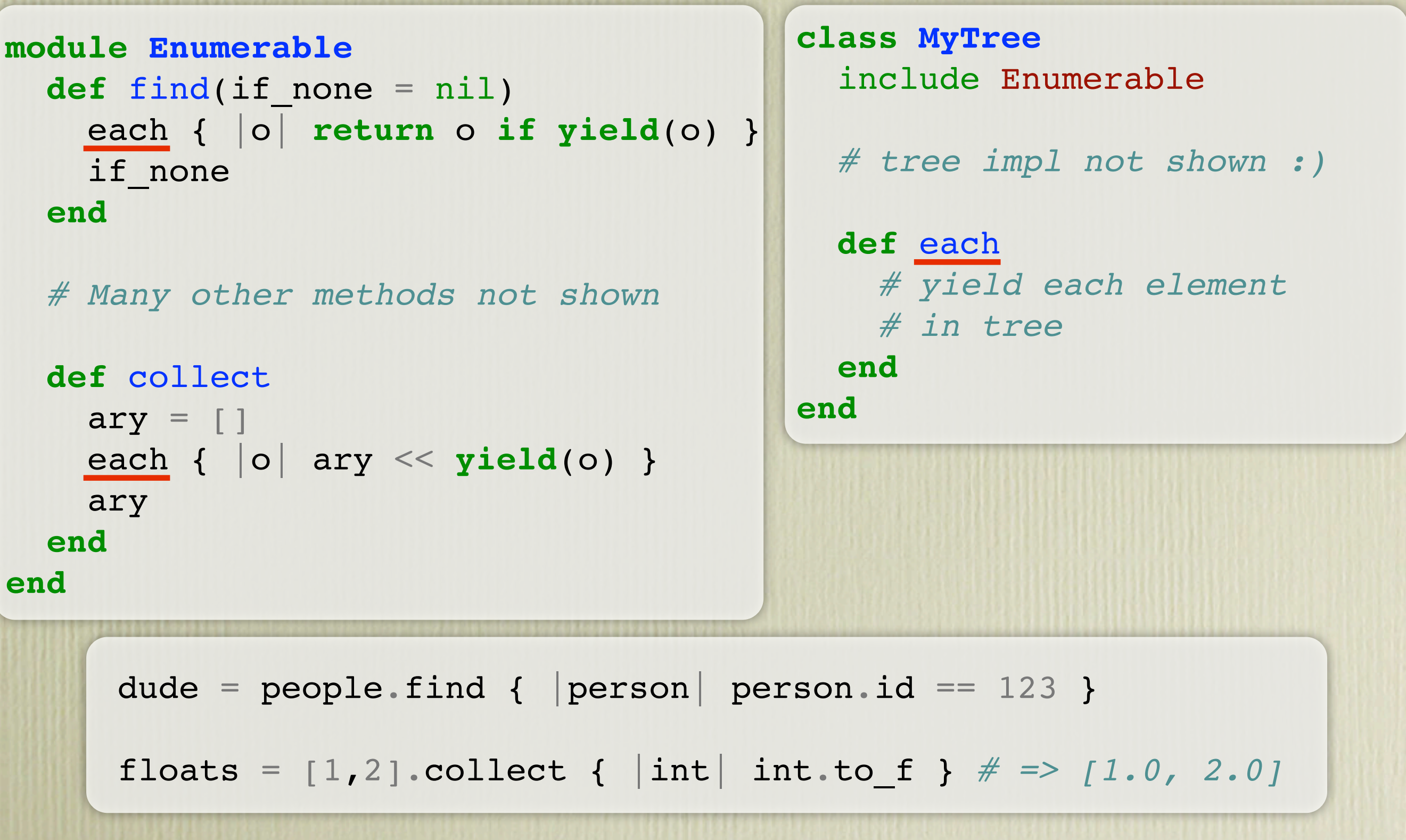

# Everything is an Expression

```
class Color
  COLORS = {:red \Rightarrow 0xff0000, :green \Rightarrow 0x00ff00, :blue \Rightarrow 0x0000ff} COLORS.each do |name, value|
       define_method(name) do
        value
     end
   end
end
```
# Classes/Modules are open

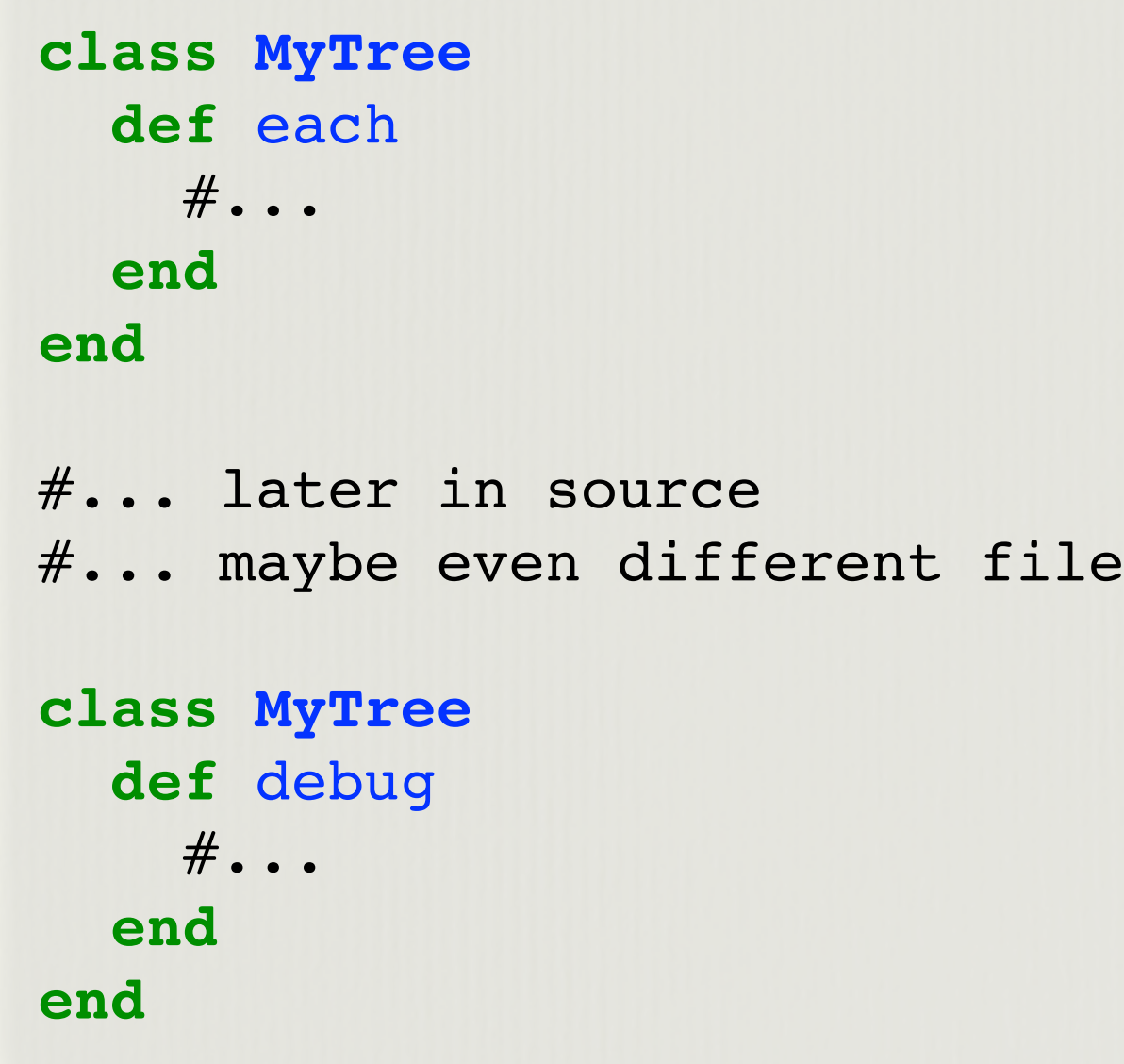

# JRuby Stuff

# Installation

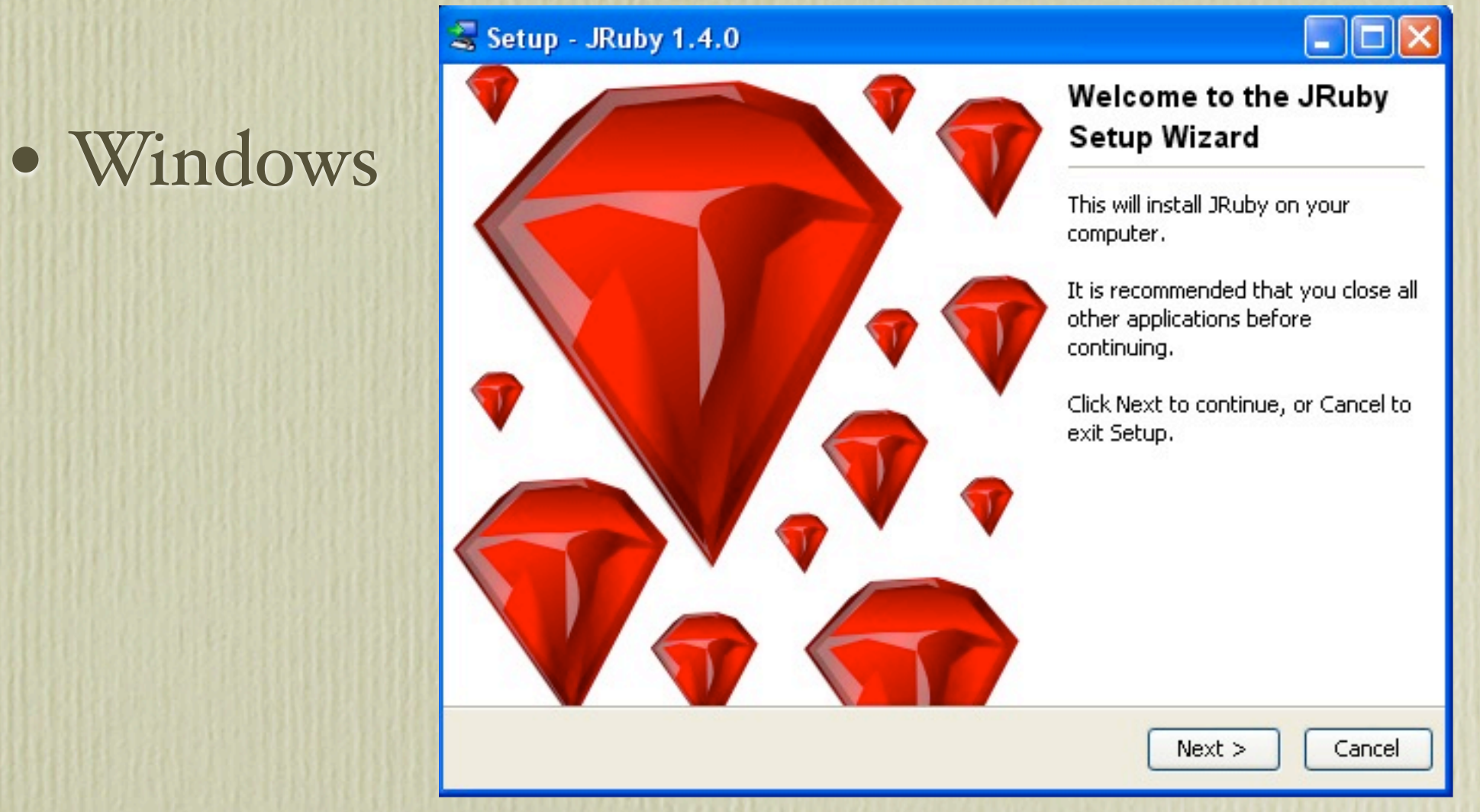

- Others
	- Unzip or Untar installation
	- Add 'bin' directory to your PATH

# Why not just a Jar?

• 'jruby' command-line launcher

- Works just like C Ruby launcher
- Many useful tools out of the box
	- rspec, rake, rubygems, irb

# Integration with Java

- Call into Ruby from Java
	- Java 6 Scripting
	- Internal "Red Bridge" API
- Access Java classes from Ruby
	- Call, Decorate, and Define in Ruby

### Access Ruby from Java • Red Bridge Shown...

**ScriptingContainer container = new ScriptingContainer();**

```
// ...
container.put("$revisions", new Revisions(args[0], args[1]));
List<Diff> f = (List<Diff>) container.runScriptlet("history");
for (GitDiff file: f) {
     System.out.println("FILE: " + file.getPath());
     System.out.println(file.getPatch());
}
```
# Use Case: Scripting Java

- One-off scripts are easy as opening an editor
	- Not everything must be an IDE project
	- Easy to play with technology

# Demo: Scripting Java

# Demo: Eye Candy

#### Use-case: Build tools

• Leverage Ruby Tooling to make building project more manageable

#### Ant + Rake

- Ant is 800 pound Gorilla of Java
- Declarative and a little Dumb but Dependable
- Used Everywhere

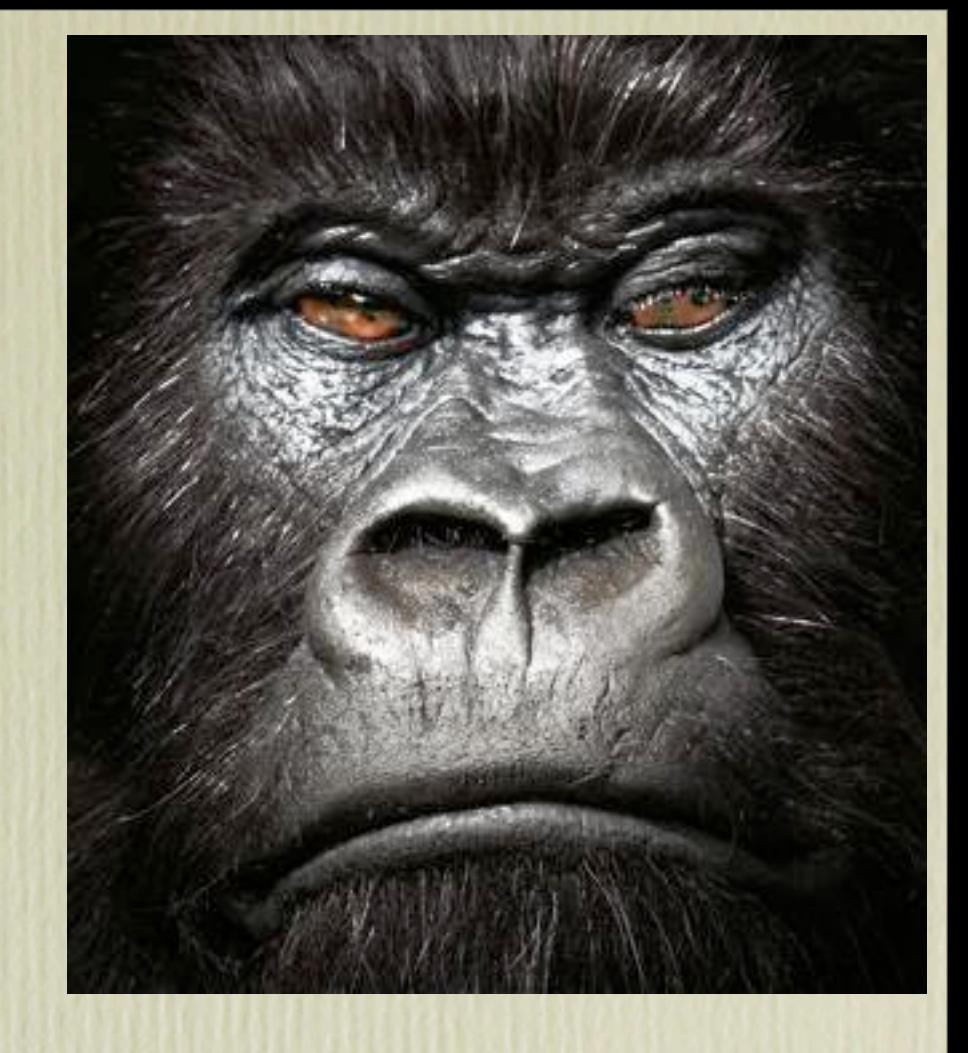

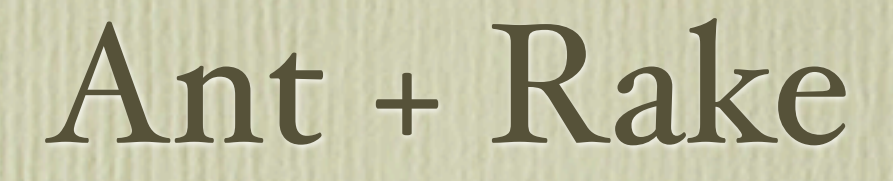

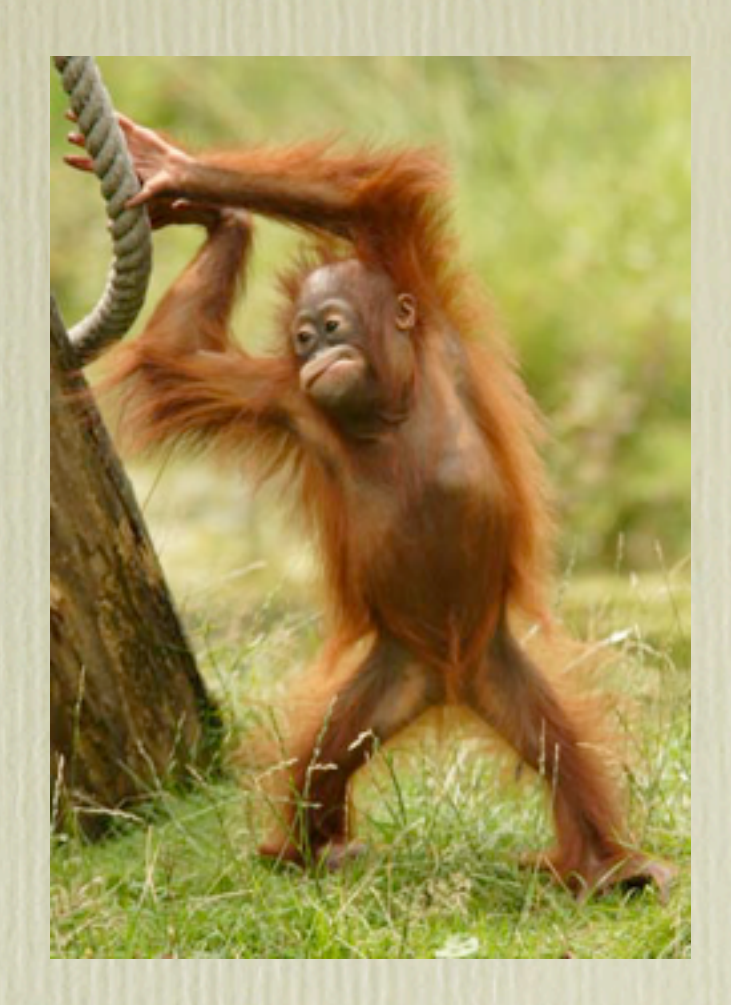

- Rake is Orangutang of Ruby
	- Like Make or Ant
	- ....but with Ruby for Imperative Goodness

#### Ant + Rake

- Call Rake From Ant
	- Call tasks
	- Rake tasks as Ant target dependencies
- Call Ant From Rake
	- Ditto!
- Mix and Match

# Rake Calling Ant Tasks

```
require 'rake'
require 'ant'
```

```
task :init do
   ant.mkdir :dir => 'build'
end
```

```
task :compile => :init do
   ant.javac :destdir => 'build' do
     src { pathelement :location => 'src' }
   end
end
```

```
task :test => :some_ant_task
```
### Rake Calling Ant

```
task :call_ant do
  ant '-f my build.xml its in ant'
end
```

```
task :ant_import do
```

```
 ant_import # you could also do this outside
end
```

```
task :compile => [:ant_import, :its_in_ant] do
   # Do some compilation
end
```
#### Rake from Ant

```
<?xml version="1.0" encoding="UTF-8"?>
<project name="foobar" default="default" basedir=".">
  <description>Builds, tests, and runs the project foobar.
       </description>
```

```
 <target name="load-rake-task">
   <taskdef name="rake" classname="org.jruby.ant.Rake"/>
 </target>
```

```
 <target name="default" depends="load-rake-task">
   <rake task="jar"/>
 </target>
```
 ... </project>

# Ant Calling Rake Tasks

<?xml version="1.0" encoding="UTF-8"?>

```
<project name="foobar" default="top-level" basedir=".">
     <description>Builds the project foobar.</description>
```

```
 <taskdef name="rakeimport" 
          classname="org.jruby.ant.RakeImport"/>
 <rakeimport/>
```

```
 <target name="top-level" depends="its_in_rake" />
```

```
 <target name="its_in_ant">
   <echo message="ant: its_in_ant"/>
 </target>
```
</project>

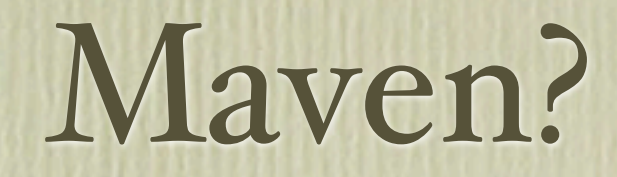

- Maven support is being worked on
	- Are you a maven user?
	- Any features you want?

# Use Case: Testing

"#JRuby's Java integration is so awesome I will never write another line of java unit test code... it's all jruby (if I can help it)" -Jay 'obviously a JRuby user' McGaffigan

# JTestr

- Bridge to make it easy to use Ruby testing tech.
	- test/unit, rspec, mocha, ...
- Integrates with both Ant and Maven
- Allows mocking of non-final Java class/method
- Written by Ola Bini (previous speaker)
	- Ask him questions later :)

# JTestr Example

#### my\_project/

 build.xml test/ test\_hashmap.rb hashmap\_spec.rb lib/ jtestr.jar src/ <your source ;) >

### JTestr in Ant

```
<?xml version="1.0" encoding="UTF-8"?>
```

```
<project basedir="." default="jar" name="JRuby">
   <target name="test" description="Runs all tests">
     <taskdef name="jtestr"
              classname="org.jtestr.ant.JtestRAntRunner"
              classpath="lib/jtestr.jar"/>
     <jtestr/>
   </target>
</project>
```
# Ruby's test/unit

#### test/test\_hashmap.rb

```
class HashMapTests < Test::Unit::TestCase
   def setup
     @map = java.util.HashMap.new
   end
```

```
def test that an entry can be added
   @map.put "foo", "bar"
  assert equal "bar", @map.get("foo")
 end
```

```
def test empty key set iterator throws exception
     assert_raises(java.util.NoSuchElementException) do
       @map.key_set.iterator.next
     end
   end
end
```
# Ruby's rspec

#### test/hashmap\_spec.rb

```
describe "An empty", HashMap do
   before :each do
    \thetahash map = java.util.HashMap.new
   end
```

```
 it "should be able to add an entry to it" do
   @hash_map.put "foo", "bar"
   @hash_map.get("foo").should == "bar"
 end
```

```
 it "should not be empty after an entry has been added to it" do
   @hash_map.put "foo", "bar"
  @hash_map.should_not be_empty
 end
```

```
 it "should be empty" do
    Chash map.should be empty
   end
end
```
### OUTPUT!

#### % ant test

Buildfile: /Users/enebo/work/jtestr/build.xml

```
test:
   [jtestr] Other TestUnit: 2 tests, 0 failures, 0 errors
   [jtestr]
    [jtestr] Other Spec: 3 examples, 0 failures, 0 errors
   [jtestr]
    [jtestr] Total: 5 tests, 0 failures, 0 errors, 0 pending
   [jtestr]
```
BUILD SUCCESSFUL Total time: 9 seconds

# Use Case: Web Development

- Ruby on Rails
	- Full-stack web framework
	- Model View Controller (MVC)
	- Convention over Configuration
	- Don't Repeat Yourself (DRY)
	- Agile Programming

# Rails Quick Tour

# Getting Started is easy

% rails new myapp -m<http://jruby.org/rails3.rb>

myapp/ Gemfile app/ controllers/ helpers/ mailers/ models/ views/ db/ log/ test/ config/ public/ Rakefile lib/

- All apps the have same layout
- Totally self-contained
- Type 'rails server' and you are in development mode
	- Code and see changes live\*
- Simple generation scripts

# Migrations

• DB-agnostic DSL for managing Schemas

```
• Each migration a committable file in 'db' dir
class CreatePeople < ActiveRecord::Migration
    def self.up
     create table :people do |t|
        t.string :last_name
        t.string :first_name
        t.integer :age
        t.timestamps
      end
    end
    def self.down
      drop_table :people
    end
end
```
#### ActiveModel

- Model single-sources from DB metadata
	- Pluralizes model name and looks for table
	- Grabs meta data and at runtime adds
		- fields + methods

**class Person** < ActiveRecord::Base *# Models really start out this small* **end**

#### ActiveModel

#### • Validations

**class Person** < ActiveRecord::Base

```
validates presence of : last name
 validates length of :age, :in => 0..120end
```
• Serialization

**person.to\_json person.to\_xml**

• Much More...

#### ActiveRelation

• Composable Relational Algebra DSL

• Lazy

*Person.where(:last\_name => "enebo").where(:first\_name => "thomas")*

*# All Enebo's* all enebos = Person.where(:last name => "enebo")

*# Yarrr...there can be only one*  $me = all$  enebos.where(:first name  $\Rightarrow$  "thomas")

### Scopes in ActiveRecord

• Save useful relations as a name in your model!

```
class Person < ActiveRecord::Base
 scope :enebos, where(:last name => "enebo")
end
```
*# In your controller* enebos = Person.enebos.order(:first\_name)

#### Routes MyApp::Application.routes.draw **do** resources :people, :except => [:index] **end** Verb Path Action Vsed for GET Comments index display a list of all **comments** GET /comments/new new return a form for creating a comment POST /comments create create a new comment GET /comments/:id show display a comment GET /comments/:id/edit edit return a form for editing a comment PUT /comments/:id update update a comment DELETE / comments/:id destroy delete a comment

Friday, November 5, 2010

#### Controllers

```
class PeopleController < ApplicationController
  respond_to :html
 respond to :json, :only => :show
```

```
 def show
   @person = Person.find_by_id params[:id]
   respond_with @person
 end
```

```
 def create
     @person = Person.new(params[:person])
     @person.save
     respond_with @person
   end
end
```
#### Views

- ERB is the JSP of Rails
	- Rails generates lots of helpers like \*\_path to not have brittle URLs
	- Partials for fragment rendering

```
<b>>Name:</b><%= @person.name %>
```

```
<% if @person.age > 21 %>
   <b>Age:</b><%= @person.age %>
<% end %>
```

```
<%= link_to 'Edit', edit_person_path(@person) %> |
<%= link_to 'Back', people_path %>
```
# JRuby on Rails Deployment

• Deploy to any Java App Server

• warbler gem to generate .war files

- Use Trinidad or Glassfish Gem for Ruby style deployment
	- Start up server in directory...done.

#### Rails and Java

- Seamlessly use Java business objects in Rails project
- People hybridize Java web apps by adding Rails to the project for new pieces
	- Have JSPs <-> ERBs mix together
		- taglibs to render ERBs in JSPs

#### Conclusions

- Ruby is easy to learn for Java programmers
- Easy to mix Ruby+Java
- Useful Productivity Frameworks and Libraries
	- Rails, Rake, JTestr, ...
- One more tool for Java programmer's toolbelt

#### Thank You

- twitter: tom\_enebo
- website: [http://www.jruby.org/](http://www.jruby.org)
- book: [www.pragprog.com/titles/jruby/using](http://www.pragprog.com/titles/jruby/using-jruby)-jruby
- JtestR: [http://jtestr.codehaus.org/](http://jtestr.codehaus.org)